## **moodle - Anomalie #4970**

# **Moodle cherche à se mettre à jour alors qu'il est désactivé**

27/02/2013 14:18 - Arnaud FORNEROT

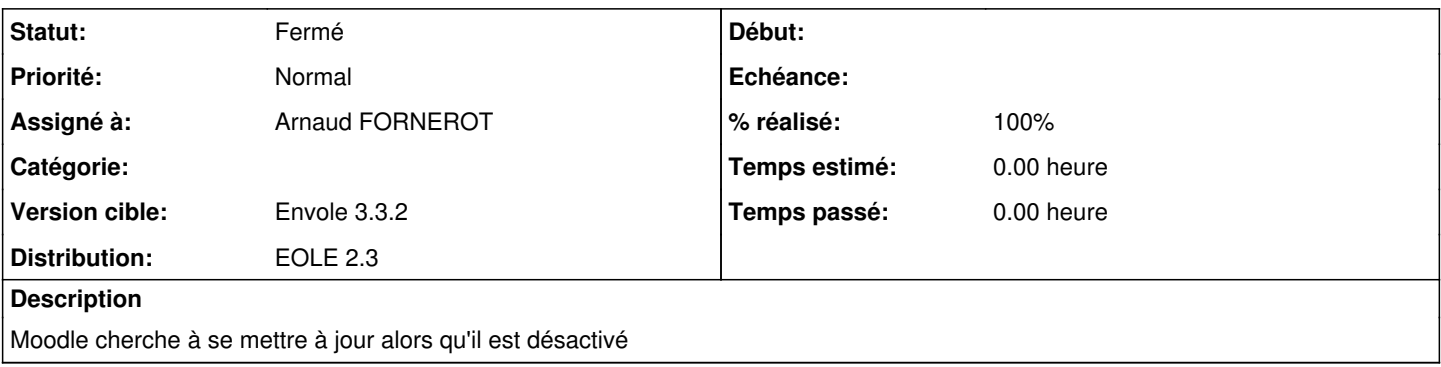

### **Révisions associées**

#### **Révision 450ce4f9 - 27/02/2013 14:18 - Arnaud FORNEROT**

Test sur l'activation de moodle avec opération = et non -eq (fixes #4970)

### **Révision 1cab2a0d - 26/11/2018 13:59 - Alexandre Delaunay**

typo when retrieving searchoption, fix #4970

### **Historique**

## **#1 - 27/02/2013 14:19 - Arnaud FORNEROT**

*- Statut changé de Nouveau à Résolu*

*- % réalisé changé de 0 à 100*

Appliqué par commit [450ce4f9d2ce4ff7d5659c1c0ca0eb4011085c60.](https://dev-eole.ac-dijon.fr/projects/moodle/repository/revisions/450ce4f9d2ce4ff7d5659c1c0ca0eb4011085c60)

#### **#2 - 27/02/2013 14:32 - Arnaud FORNEROT**

*- Statut changé de Résolu à Fermé*